# COMP 442 / 6421 Compiler Design

Tutorial 6 Code Generation

Instructor:

TAs:

Dr. Joey Paquet Haotao Lai paquet@cse.concordia.ca h\_lai@encs.concordia.ca

#### Lab Instructor

Section: lab hours NNK M----- 20:30-22:20 H819

Name: Haotao Lai (Eric)

Office: EV 8.241

Email: h\_lai@encs.concordia

Website: <a href="http://laihaotao.me/ta">http://laihaotao.me/ta</a>

## Content

- Virtual Machine
- Moon Machine
- Assignment Guide

#### Attention

There are two approaches to do the code generation:

- tag-based approach: cannot achieve all required functionalities, but it is simple
- stack-based approach: can achieve all requirement, but complicated

If you decide to achieve most of the functionalities you need to choose stack-based approach but it will require a lot of work.

## Virtual Machine

#### Virtual Machine

In computing, a virtual machine (VM) is an emulation of a computer system. Virtual machines are based on computer architectures and provide functionality of a physical computer.

In computing, an **emulator** is hardware or software that enables one computer system (called the host) to behave like another computer system (called the guest).

#### Two kinds of VM:

- System virtual machines
- Process virtual machines

#### Java Virtual Machine

The Java virtual machine is an abstract (virtual) computer defined by a specification. It was designed to provide a platform-independent environment for the Java bytecode execution. By this definition, it is a process virtual machine.

We will take JVM as an example to see how it work and try to get some institutions for our assignment 4.

#### Java Runtime Area

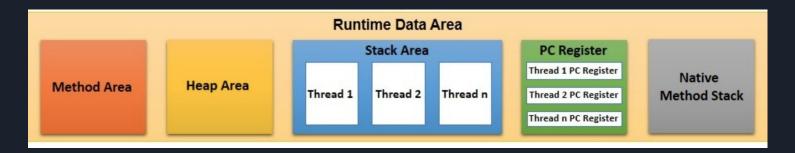

Method Area: store the loaded class objects

Heap Area: store the instance of the class objects

Native Method Stack: method execution stack provided by the OS

Stack Area: Java defined method execution stack

Program Counter: point to the address of next instruction

In our assignment, we don't have pointer and we don't worry about platform independent so we don't need method area, heap and native method stack.

#### Javac

```
public class Example {

private int m;

public int inc() {
    return m + 1;

}

public static void main(String[] args) {
    System.out.println("hello world");
}

}
```

Java code (left) and it corresponding bytecode (right)

```
1 Example.class +
 2 00000010: 0006 0015 0900 1600 1708 0018 0a00 1900
             1a07 001b 0700 1c01 0001 6d01 0001 4901
             0006 3c69 6e69 743e 0100 0328 2956 0100
                                                       ..<init>...()V...
 5 00000040: 0443 6f64 6501 000f 4c69 6e65 4e75 6d62
                                                       .Code...LineNumb
 6 00000050: 6572 5461 626c 6501 0003 696e 6301 0003
                                                      erTable...inc...
 7 00000060: 2829 4901 0004 6d61 696e 0100 1628 5b4c ()I...main...([L
 8 00000070: 6a61 7661 2f6c 616e 672f 5374 7269 6e67
                                                       java/lang/String
 9 00000080: 3b29 5601 000a 536f 7572 6365 4669 6c65
                                                      :)V...SourceFile
             0100 0c45 7861 6d70 6c65 2e6a 6176 610c
             000a 000b 0c00 0800 0907 001d 0c00 1e00
 12 000000b0: 1f01 000b 6865 6c6c 6f20 776f 726c 6407
                                                      ....hello world.
      00000c0: 0020 0c00 2100 2201 0007 4578 616d 706c
 14 000000d0: 6501 0010 6a61 7661 2f6c 616e 672f 4f62 e...java/lang/0b
 15 000000e0: 6a65 6374 0100 106a 6176 612f 6c61 6e67
                                                      ject...java/lang
 16 000000f0: 2f53 7973 7465 6d01 0003 6f75 7401 0015 /System...out...
 17 00000100: 4c6a 6176 612f 696f 2f50 7269 6e74 5374 Ljava/io/PrintSt
 18 00000110: 7265 616d 3b01 0013 6a61 7661 2f69 6f2f
                                                      ream;...java/io/
 19 00000120: 5072 696e 7453 7472 6561 6d01 0007 7072 PrintStream...pr
 20 00000130: 696e 746c 6e01 0015 284c 6a61 7661 2f6c intln...(Ljava/l
 21 00000140: 616e 672f 5374 7269 6e67 3b29 5600 2100
                                                      ang/String;)V.!.
 22 00000150: 0600 0700 0000 0100 0200 0800 0900 0000
 23 00000160: 0300 0100 0a00 0b00 0100 0c00 0000 1d00
 24 00000170: 0100 0100 0000 052a b700 01b1 0000 0001
 28 000001b0: 0000 0600 0100 0000 0600 0900 1000 1100
 29 000001c0: 0100 0c00 0000 2500 0200 0100 0000 09b2
 30 000001d0: 0003 1204 b600 05b1 0000 0001 000d 0000
32 000001f0: 0000 0002 0013 0a
```

## Class Loading Procedure

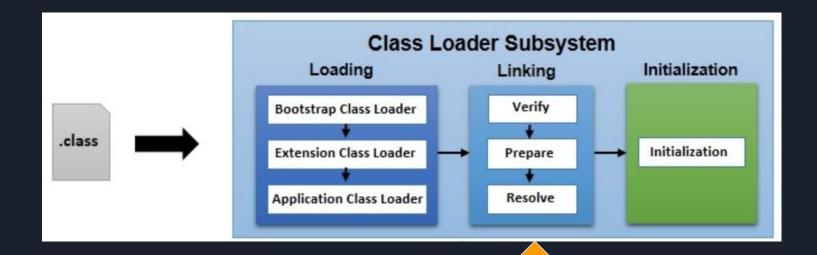

#### Javap

```
5 public class Example
    minor version: 0
    major version: 52
    flags: ACC_PUBLIC, ACC_SUPER
9 Constant pool:
                                       // java/lang/Object."<init>":()V
     #1 = Methodref
                          #7.#20
11 #2 = Fieldref
                          #6.#21
                                       // Example.m:I
12 #3 = Fieldref
                                       // java/lang/System.out:Ljava/io/PrintStream;
                          #22.#23
                                       // hello world
13
    #4 = String
                          #24
```

Constant pool is like symbol table in our case, but it is more complicated than ours.

#### Javap

```
6
                                                      }
                                              8
56
     public int inc();
       descriptor: ()I
57
                                              10
      flags: ACC_PUBLIC
                                              11
58
                                              12 }
59
      Code:
         stack=2, locals=1, args_size=1
60
61
            0: aload_0
                                                  // Field m:I
62
            1: getfield
                             #2
63
            4: iconst_1
64
            5: iadd
65
            6: ireturn
66
         LineNumberTable:
67
           line 6: 0
```

```
public class Example {

private int m;

public int inc() {
    return m + 1;

}

public static void main(String[] args) {
    System.out.println("hello world");

}

}
```

#### Javap

Code:

flags: ACC\_PUBLIC, ACC\_STATIC

5: invokevirtual #5

0: getstatic

3: 1dc

8: return

stack=2, locals=1, args\_size=1

#3

```
3
                                                        private int m;
                                                        public int inc() {
                                                6
                                                            return m + 1;
                                                8
                                                9
                                                        public static void main(String[] args) {
                                                            System.out.println("hello world");
                                                10
                                                11
                                                12 }
public static void main(java.lang.String[]);
 descriptor: ([Ljava/lang/String;)V
                                          // Field java/lang/System.out:Ljava/io/PrintStream;
                                          // String hello world
                                          // Method java/io/PrintStream.println:(Ljava/lang/String;)V
```

public class Example {

# Moon Machine

### Background

- The MOON processor is wrote by Dr. Peter Grogono, the last modification is on 30 January 1995;
- It is a kind of "virtual machine" we used to run our generated code (assembly language)
- You can get the source code of Moon in the bottom of the course website
- You need to have the very basic idea of assembly language

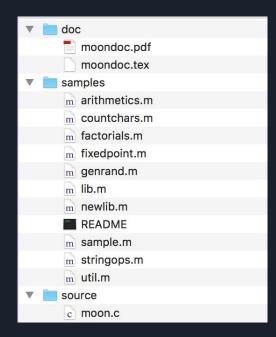

### How to compile MOON?

- 1. You need to have a C compiler (eg. gcc)
- 2. Download the source code and unzip it
- 3. Open Terminal, change your working directory to where you put the source code
- 4. Compile it using the very basic compile command

For example, if you are using **gcc**, just type the following command in the terminal:

```
gcc [-o executable file name] moon.c
```

If you don't specify the name, the executable will be named "a" in Unix, Linux or macOS.

Note: there is a PDF file accompanying with the source code, you are strongly suggested to read that file before you ask any question.

## What Moon provides you?

- A set of instructions
- A whole blank addressable virtual (simulated) memory
- Total 16 simulated registers
- A program counter

#### How to use MOON?

#### There are 4 types of instruction:

- 1. Data access instructions
- 2. Arithmetic instructions
- 3. Input and output instructions
- 4. Control instructions

#### Terminology

- M<sub>g</sub>[K]: it denotes the **byte** stored at address K;
- $M_{32}[K]$ : it denotes the <u>word</u> stored at address K, K + 1, K + 2 and K + 3;
- An address is <u>aligned</u> if it is a multiple of 4;
- An address is **legal** if the address byte exists;
- The name PC denotes the **program counter**;
- The name R0, R1, ... denotes the <u>registers</u>;
- The symbol ← denotes data transfer;

Note: the slide cannot show all instructions provided by MOON, please consult the documentation for more detailed!

#### Data Access Instructions

|              | Function   | Operation |           | Effect                                                                                 |
|--------------|------------|-----------|-----------|----------------------------------------------------------------------------------------|
| must aligned | Load word  | lw        | Ri, K(Rj) | $\mathcal{R}(i) \stackrel{32}{\longleftarrow} \mathcal{M}_{32}[\mathcal{R}(j) + K]$    |
|              | Load byte  | lb        | Ri,K(Rj)  | $\mathcal{R}_{2431}(i) \stackrel{8}{\longleftarrow} \mathcal{M}_8[\mathcal{R}(j) + K]$ |
| must aligned | Store word | sw        | K(Rj),Ri  | $\mathcal{M}_{32}[\mathcal{R}(j)+K] \stackrel{32}{\longleftarrow} \mathcal{R}(i)$      |
|              | Store byte | sb        | K(Rj), Ri | $\mathcal{M}_8[\mathcal{R}(j) + K] \stackrel{8}{\longleftarrow} \mathcal{R}_{2431}(i)$ |
|              |            |           |           |                                                                                        |

Take load word as an example:

 $R(i) \leftarrow {}^{32}M_{32}[R(j) + K]$  means take one word data stored in the address ( R(j) + K ) and put it into register R(i)

where K in the range of [-16384, 16384)

#### **Arithmetic Instructions**

There are two types of arithmetic instructions:

- 1.  $R(i) \leftarrow R(j) + R(k)$ , sum up the second and third register's value and put the result into the first register;
- 2.  $R(i) \leftarrow R(j) + k$ , sum up the second register's value and the third value then put the result into the first register;

We call all productions like the second one shown above "instruction with immediate operand".

#### Arithmetic Instructions

| Function         | Operation |            | Effect                                                                              |
|------------------|-----------|------------|-------------------------------------------------------------------------------------|
| Add              | add       | Ri, Rj, Rk | $\mathcal{R}(i) \stackrel{32}{\longleftarrow} \mathcal{R}(j) + \mathcal{R}(k)$      |
| Subtract         | sub       | Ri,Rj,Rk   | $\mathcal{R}(i) \stackrel{32}{\longleftarrow} \mathcal{R}(j) - \mathcal{R}(k)$      |
| Multiply         | mul       | Ri,Rj,Rk   | $\mathcal{R}(i) \stackrel{32}{\longleftarrow} \mathcal{R}(j) \times \mathcal{R}(k)$ |
| Divide           | div       | Ri,Rj,Rk   | $\mathcal{R}(i) \stackrel{32}{\longleftarrow} \mathcal{R}(j) \div \mathcal{R}(k)$   |
| Modulus          | mod       | Ri,Rj,Rk   | $\mathcal{R}(i) \stackrel{32}{\longleftarrow} \mathcal{R}(j) \bmod \mathcal{R}(k)$  |
| And              | and       | Ri,Rj,Rk   | $\mathcal{R}(i) \stackrel{32}{\longleftarrow} \mathcal{R}(j) \wedge \mathcal{R}(k)$ |
| Or               | or        | Ri,Rj,Rk   | $\mathcal{R}(i) \stackrel{32}{\longleftarrow} \mathcal{R}(j) \vee \mathcal{R}(k)$   |
| Not              | not       | Ri,Rj      | $\mathcal{R}(i) \stackrel{32}{\longleftarrow} \neg \mathcal{R}(j)$                  |
| Equal            | ceq       | Ri,Rj,Rk   | $\mathcal{R}(i) \stackrel{32}{\longleftarrow} \mathcal{R}(j) = \mathcal{R}(k)$      |
| Not equal        | cne       | Ri,Rj,Rk   | $\mathcal{R}(i) \stackrel{32}{\longleftarrow} \mathcal{R}(j) \neq \mathcal{R}(k)$   |
| Less             | clt       | Ri,Rj,Rk   | $\mathcal{R}(i) \stackrel{32}{\longleftarrow} \mathcal{R}(j) < \mathcal{R}(k)$      |
| Less or equal    | cle       | Ri,Rj,Rk   | $\mathcal{R}(i) \stackrel{32}{\longleftarrow} \mathcal{R}(j) \leq \mathcal{R}(k)$   |
| Greater          | cgt       | Ri,Rj,Rk   | $\mathcal{R}(i) \stackrel{32}{\longleftarrow} \mathcal{R}(j) > \mathcal{R}(k)$      |
| Greater or equal | cge       | Ri,Rj,Rk   | $\mathcal{R}(i) \stackrel{32}{\longleftarrow} \mathcal{R}(j) \ge \mathcal{R}(k)$    |

| Function                   | Op   | peration  | Effect                                                                 |
|----------------------------|------|-----------|------------------------------------------------------------------------|
| Add immediate              | addi | Ri, Rj, K | $\mathcal{R}(i) \stackrel{32}{\longleftarrow} \mathcal{R}(j) + K$      |
| Subtract immediate         | subi | Ri,Rj,K   | $\mathcal{R}(i) \stackrel{32}{\longleftarrow} \mathcal{R}(j) - K$      |
| Multiply immediate         | muli | Ri,Rj,K   | $\mathcal{R}(i) \stackrel{32}{\longleftarrow} \mathcal{R}(j) \times K$ |
| Divide immediate           | divi | Ri,Rj,K   | $\mathcal{R}(i) \stackrel{32}{\longleftarrow} \mathcal{R}(j) \div K$   |
| Modulus immediate          | modi | Ri,Rj,K   | $\mathcal{R}(i) \stackrel{32}{\longleftarrow} \mathcal{R}(j) \bmod K$  |
| And immediate              | andi | Ri,Rj,K   | $\mathcal{R}(i) \stackrel{32}{\longleftarrow} \mathcal{R}(j) \wedge K$ |
| Or immediate               | ori  | Ri,Rj,K   | $\mathcal{R}(i) \stackrel{32}{\longleftarrow} \mathcal{R}(j) \vee K$   |
| Equal immediate            | ceqi | Ri,Rj,K   | $\mathcal{R}(i) \xleftarrow{32} \mathcal{R}(j) = K$                    |
| Not equal immediate        | cnei | Ri,Rj,K   | $\mathcal{R}(i) \stackrel{32}{\longleftarrow} \mathcal{R}(j) \neq K$   |
| Less immediate             | clti | Ri,Rj,K   | $\mathcal{R}(i) \stackrel{32}{\longleftarrow} \mathcal{R}(j) < K$      |
| Less or equal immediate    | clei | Ri,Rj,K   | $\mathcal{R}(i) \stackrel{32}{\longleftarrow} \mathcal{R}(j) \leq K$   |
| Greater immediate          | cgti | Ri,Rj,K   | $\mathcal{R}(i) \stackrel{32}{\longleftarrow} \mathcal{R}(j) > K$      |
| Greater or equal immediate | cgei | Ri,Rj,K   | $\mathcal{R}(i) \stackrel{32}{\longleftarrow} \mathcal{R}(j) \ge K$    |
| Shift left                 | sl   | Ri, K     | $\mathcal{R}(i) \stackrel{32}{\longleftarrow} \mathcal{R}(i) \ll K$    |
| Shift right                | sr   | Ri, K     | $\mathcal{R}(i) \stackrel{32}{\longleftarrow} \mathcal{R}(i) \gg K$    |

- the logical operation operate on each bit of the word
- the comparison operator store result either "1" (true) or "0" (false)
- in the right side table, the operand K is a signed 16-bit quantity, negative numbers like -1 is interpreted as -1 not 65535

## Input and Output Instructions

| Function      | Operation |    | Effect                                                            |
|---------------|-----------|----|-------------------------------------------------------------------|
| Get character | getc      | Ri | $\mathcal{R}_{2431}(i) \stackrel{8}{\longleftarrow} \text{Stdin}$ |
| Put character | putc      | Ri | Stdout $\stackrel{8}{\longleftarrow} \mathcal{R}_{2431}(i)$       |

This two instructions are useful when you try to out the result of your program to show it really worked during the final demo.

#### Control Instructions

| Function                 | Operation |       | Effect                                                                                                 |
|--------------------------|-----------|-------|----------------------------------------------------------------------------------------------------|
| Branch if zero           | bz        | Ri, K | if $\mathcal{R}(i) = 0$ then $PC \stackrel{16}{\longleftarrow} PC + K$                                 |
| Branch if non-zero       | bnz       | Ri, K | if $\mathcal{R}(i) \neq 0$ then $PC \stackrel{16}{\longleftarrow} PC + K$                              |
| Jump                     | j         | K     | $PC \xleftarrow{16} PC + K$                                                                            |
| Jump (register)          | jr        | Ri    | $PC \stackrel{32}{\longleftarrow} \mathcal{R}(i)$                                                      |
| Jump and link            | jl        | Ri, K | $\mathcal{R}(i) \stackrel{32}{\longleftarrow} PC + 4; PC \stackrel{16}{\longleftarrow} PC + K$         |
| Jump and link (register) | jlr       | Ri,Rj | $\mathcal{R}(i) \stackrel{32}{\longleftarrow} PC + 4; PC \stackrel{16}{\longleftarrow} \mathcal{R}(j)$ |
| No-op                    | nop       |       | Do nothing                                                                                             |
| Halt                     | hlt       |       | Halt the processor                                                                                     |

- when you use branch, remember to set the PC (program counter) correctly
- jump instruction will be useful when you generate function code, you need to store the return address properly

# Code Generation

Tag-based

### Tag-based Approach

The way to do it is straightforward and simple, for each variable you allocate a memory for it and associate it with a unique tag which is stored in the symbol table.

Next time, when you want to access this variable (in-memory location) you can just get its address by using that predefined tag in your table.

# Code Generation

Stack-based

### The key of code generation → offset

#### Recall

- How can you know whether a variable has been declared or not when you try to use it?
- How many column you have in your symbol table? What do they use for?

#### Offset

- It represent how far a variable away from a base address;
- For example, a member variable of a class, offset of the variable means how far this variable's first address away from the first address of the class;

#### In order to achieve code generation:

- Add a new column to your symbol table  $\rightarrow$  offset
- Calculate the offset of each data type when you add that entry into your table

## Offset Example → the fourth column

```
Table Name: MyClass table, Parent Table Name: global table
                 | kind
  addNum
                  Function
                                   Int
                                                                                 addNum table
                   Variable
                                   | Int[3][8]
Table Name: program table, Parent Table Name: global table
                  kind
                                   type
                                                                    offset
                                                                                 link
 myClass1
                  Variable
                                    MyClass
                                                                     1928
                                                                                 MyClass
                   Variable
                                    Int
                                                                                  null
 myClass
                  Variable
                                    MyClass[4][5]
                                                                                  null
                                    Int
                   Variable
                                                                                  null
```

# Stack Mechanism

#### What is the stack?

The stack we talk about here is not the real "data structure stack". It is a function invocation stack. When a function being called, its frame will be pushed into the stack and when the function return the corresponding frame will be popped out.

In our case, we treat the MOON's memory as a stack.

| - 1 |             |
|-----|-------------|
|     |             |
|     |             |
|     |             |
|     |             |
| - [ |             |
|     |             |
|     |             |
|     |             |
|     |             |
| _ [ |             |
|     |             |
|     |             |
|     |             |
|     |             |
| - 1 |             |
| - 1 | \           |
| - 1 |             |
|     |             |
|     |             |
|     |             |
|     |             |
| ıŀ  |             |
| -1  |             |
|     |             |
|     |             |
|     |             |
| _   |             |
| - 1 | X           |
|     |             |
| - 1 |             |
|     |             |
|     |             |
| ı   |             |
|     |             |
|     |             |
|     |             |
|     |             |
|     |             |
|     |             |
| - 1 |             |
|     |             |
| - 1 |             |
|     |             |
|     |             |
|     |             |
|     |             |
|     |             |
|     |             |
|     |             |
| 1   |             |
|     |             |
|     |             |
|     |             |
|     |             |
|     |             |
| ı   |             |
|     |             |
|     |             |
|     |             |
|     |             |
| ı   |             |
|     |             |
|     |             |
|     |             |
|     |             |
|     |             |
| - 1 |             |
|     |             |
|     |             |
|     |             |
|     |             |
|     |             |
| ш   |             |
|     |             |
|     |             |
|     | MOON Memory |
|     |             |

MOON Memory (think it as a stack)

#### Stack-based Function Call Mechanism

```
1 int add(int a, int b) {
       return a + b;
 3 }
 4
 5 program {
       int a;
       int b;
      int c;
       a = 1;
       b = 2;
10
       c = add(a, b);
11
12
       put c;
13 }
14
```

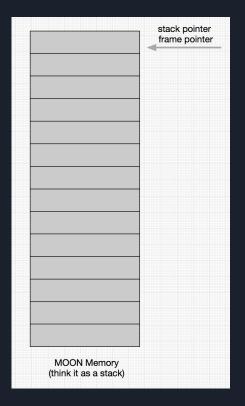

#### Stack-based Function Call Mechanism

```
1 int add(int a, int b) {
      return a + b;
 3 }
 4
 5 program {
       int a;
       int b;
      int c;
       a = 1;
       b = 2;
10
       c = add(a, b);
11
12
       put c;
13 }
14
```

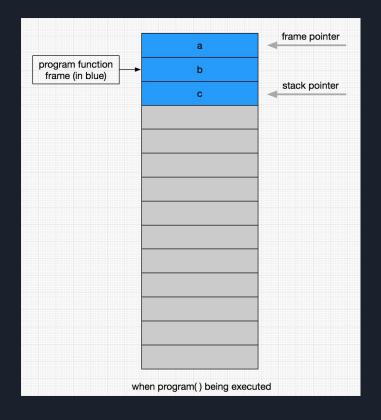

# How you can know where you should put a, b, c and how to locate them?

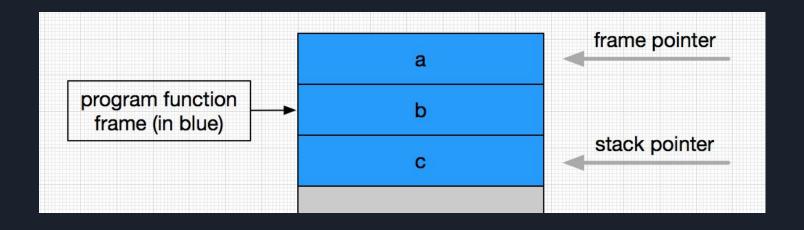

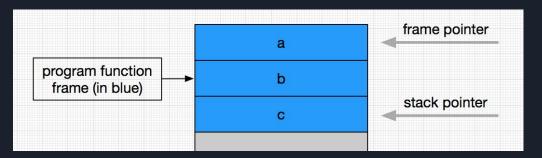

| name | offset |
|------|--------|
| а    | 0      |
| b    | 4      |
| С    | 8      |

Remember we have offset!

offset  $\rightarrow$  the distance from the variable cell to the frame pointer (current function's base address).

stack pointer  $\rightarrow$  where the new function frame should be put.

#### Stack-based Function Call Mechanism

```
1 int add(int a, int b) {
      return a + b;
 3 }
 5 program {
      int a;
      int b;
      int c;
      a = 1;
10
      b = 2;
     c = add(a, b);
11
12
      put c;
13 }
14
```

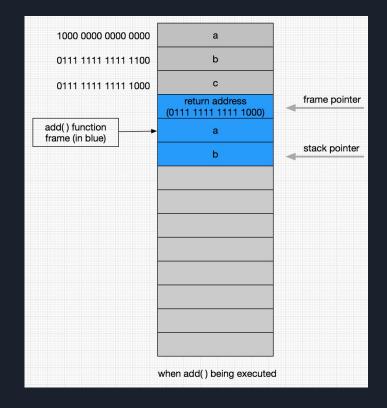

# Function Call Mechanism further considerations

- how to pass the parameter into the new function?
- where should frame and stack pointer go when the executing function is done?
- how to refer to the data member inside a member function?
- how to pass the return value back to the caller function?
- etc ... ...

# Example

source code → assembly code

```
program {
   int x;
   int y;
   int z;
   x = 2;
   y = 34;
   z = x + y * x;
   put (z);
};
```

```
entry
                % =====program entry=====
                % following instruction align
        align
        addi
               R1, R0, topaddr % initialize the stack pointer
               R2, R0, topaddr % initialize the frame pointer
        addi
        subi
               R1, R1, 12 % set the stack pointer to the top position of the stack
               R14, R0, 2 %
        addi
        sw -12(R2), R14
              R8, R0, 34 %
        addi
        sw -8(R2), R8 %
        lw R6, -12(R2) %
11
        lw R9, -8(R2) %
        lw R11, -12(R2)
        mul R9, R9, R11 %
13
14
        add R6, R6, R9 %
        sw -4(R2), R6 %
        lw R10, -4(R2) %
16
17
        putc
               R10 %
        hlt % =====end of program======
18
```

```
ERIC_LAI ~/Downloads/moon ./moon ../OnlyProgram.m

Loading ../OnlyProgram.m.

F 2+2*34=70 -> ascil code F

221 cycles.
```

```
program {
   int x;
   x = 65;
   if (x == 1) then {
      x = 65;
   } else {
      x = 66;
   };
   put (x);
}
```

```
% =====program entry=====
        entry
               % following instruction align
        align
               R1, R0, topaddr % initialize the stack pointer
        addi
        addi R2, R0, topaddr % initialize the frame pointer
        subi R1, R1, 4 % set the stack pointer to the top position of the stack
        addi R14, R0, 65 %
        sw -4(R2), R14 %
        lw R8, -4(R2) %
        ceqi R8, R8, 1 %
        bz R8, else_1 % if statement
        addi R6, R0, 65 %
        sw -4(R2), R6 %
13
           endif_1 % jump out of the else block
14
    else_1 addi R9, R0, 66 %
        sw -4(R2), R9 %
    endif 1 nop % end of the if statement
        lw R11, -4(R2) %
             R11 %
        putc
19
        hlt % =====end of program======
```

```
ERIC_LAI ~/Downloads/moon ./moon ../IfStatement.m
Loading ../IfStatement.m.
B
162 cycles.
```

#### Reference

- https://en.wikipedia.org/wiki/Virtual machine
- <a href="https://en.wikipedia.org/wiki/Emulator">https://en.wikipedia.org/wiki/Emulator</a>
- https://blogitwithsatyam.com/2018/06/19/jvm-architecture-in-depth/
- http://laihaotao.me/2018/04/28/jvm-classfile.html